# DESKTOP LINUX SDK 01.00.03.00 release

# **Release Notes**

Applies to: DESKTOP LINUX SDK 01.00.03.00 release 16 October 2014

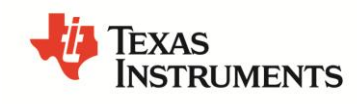

# **Contents**

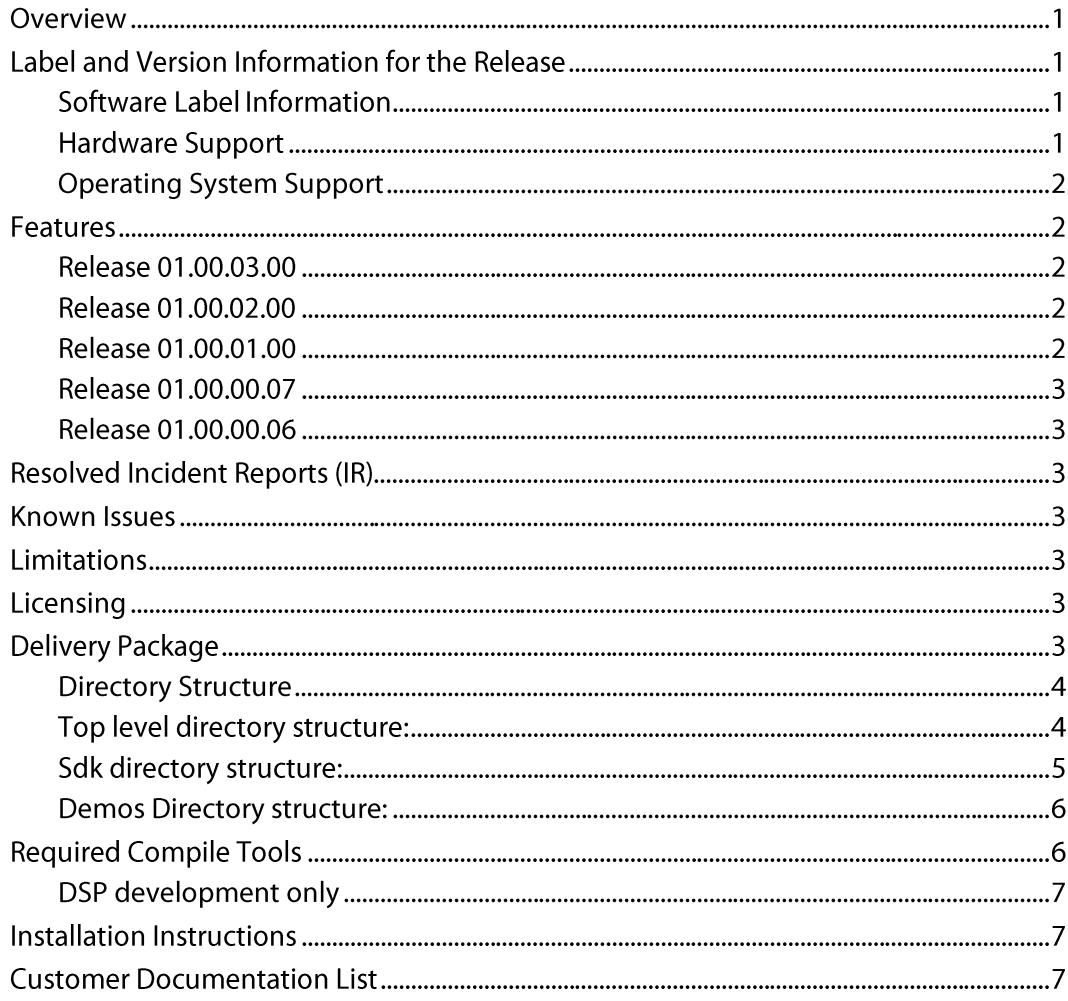

# **Release Notes**

# **DESKTOP LINUX SDK 01.00.03.00 release**

#### **Overview**

This document provides information on the features, functions, delivery package, compile tools, licensing, and incident report (IR) resolutions incorporated in the following release of software: DEV\_DESKTOP\_LINUX\_SDK.01.00.03.00. It includes a list of the known issues that are present at the time of this release.

## Label and Version Information for the Release

This release supports the following software and hardware versions.

#### **Software Label Information**

Table 1 lists the software label and code versions applicable to this release.

Table 1 Labels and Versions Supported by this Release

| Release           | <b>Label/Version Information</b>  |  |  |  |
|-------------------|-----------------------------------|--|--|--|
| Source Code Label | DEV_DESKTOP_LINUX_SDK.01.00.03.00 |  |  |  |

#### **Hardware Support**

This release is supported on the following hardware platform:

Linux Desktop with

Single C6678 EVM - TMDSEVM6678 with TMDXEVMPCI (AMC to  $\bullet$ PCIe Adapter Card) or

- QUAD C6678 BRD ADVANTECH (LIGHTNING DSPC-8681E) or  $\bullet$
- Octal C6678 BRD ADVANTECH (LIGHTNING DSPC-8682E)

#### **Operating System Support**

This release is supported on the following operating system versions:

Ubuntu Linux 12.04 LTS

## **Features**

The desktop Linux SDK is provided to help in offloading Compute intensive processing from a desktop Linux PC to the Multicore DSP cores through PCIE interface.

#### Release 01.00.03.00

Changes from the previous Maintenance release 01.00.02.00:

Hyperlink is enabled in this release. HLNK register, configuration  $\bullet$ address and function, along with HLNK reset and control function were added.

#### Release 01.00.02.00

Changes from the previous Maintenance release 01.00.01.00:

- $\bullet$ Data structure of host buffer descriptor is enhanced to include a handle to associate with the buffer descriptor.
- Variable "TOOLCHAIN\_PREFIX" is defined in top level Makefile and used by component/demo Makefiles. This facilitates easy switch to a different tool chain.
- Bug fix to correctly handle mailbox read when mailbox is full

#### Release 01.00.01.00

Changes from the previous Product release 01.00.00.07:

- Two different BAR windows are used for DSP to DSP mapping, so that  $\bullet$ chip configuration space and one of DDR/MSMC/Local\_L2 memory regions can be mapped across chips simultaneously
- $\bullet$  Bug fixes

#### Release 01.00.00.07

Changes from the previous Alpha release 01.00.00.06:

Bug fixes and script changes  $\bullet$ 

#### Release 01.00.00.06

Changes from the previous Alpha release of 01.00.00.05:

- Added APIs to map DSP memory to another DSP memory map  $\bullet$
- Added support for Advantech Lightning DSPC-8682E with Samsung  $\bullet$ DDR.

# **Resolved Incident Reports (IR)**

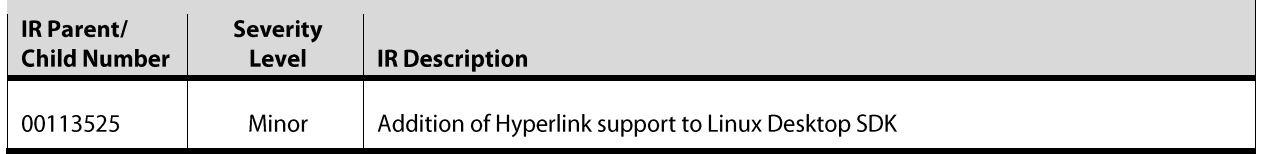

## **Known Issues**

None

#### **Limitations**

None

# **Licensing**

The following table outlines the licensing status for all packages included in this release.

Table 2 **Software Licensing Manifest** 

| <b>Software Name</b> | Versi<br>on                    | <b>License</b><br><b>Type</b> | <b>Delivered</b><br>As | Modified<br>by<br>TI                        |                         |    |
|----------------------|--------------------------------|-------------------------------|------------------------|---------------------------------------------|-------------------------|----|
| DESKTOP LINUX SDK    | 01.00.<br><b>BSD</b><br>Source | NA                            | Location               | /desktop_linux_sdk_ <versionno></versionno> |                         |    |
|                      | 03                             |                               | and<br>Binary          |                                             | <b>Obtained</b><br>from | TI |

# **Delivery Package**

The delivery package from Texas Instruments will be delivered as a .bin file.

desktop-linux-sdk\_01\_00\_03\_00\_32bit\_setuplinux.bin (32 bit Linux)

desktop-linux-sdk\_01\_00\_03\_00\_64bit\_setuplinux.bin ( $64$ bit Linux)

#### **Directory Structure**

The following directories and/or components are included in the package.

## Top level directory structure:

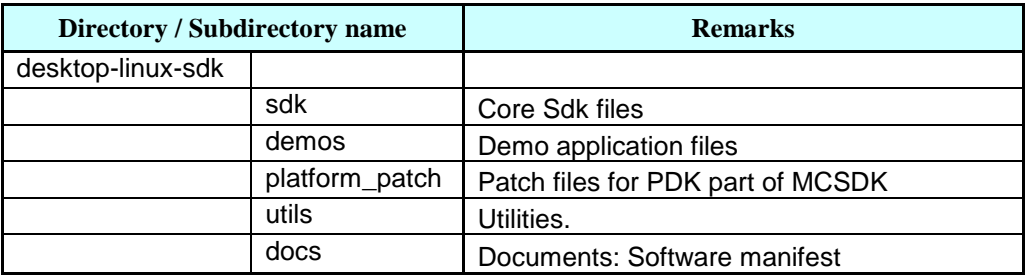

# **Sdk directory structure:**

NOTE: The API header files for the modules are located at the individual module base directory. (For example the pciedrv.h which is the API header file is located at "/sdk/pciedrv "directory)

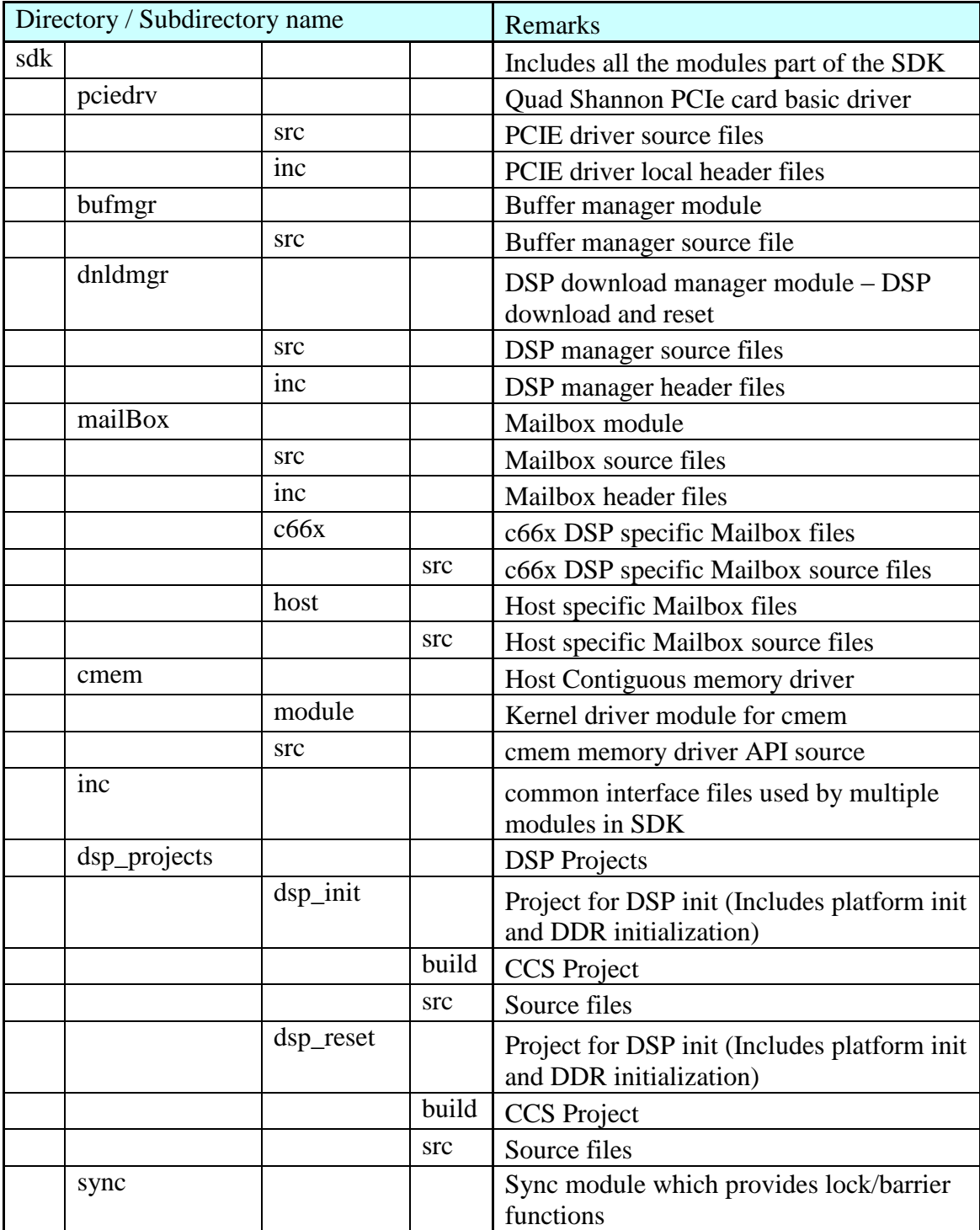

src Source files

#### **Demos Directory structure:**

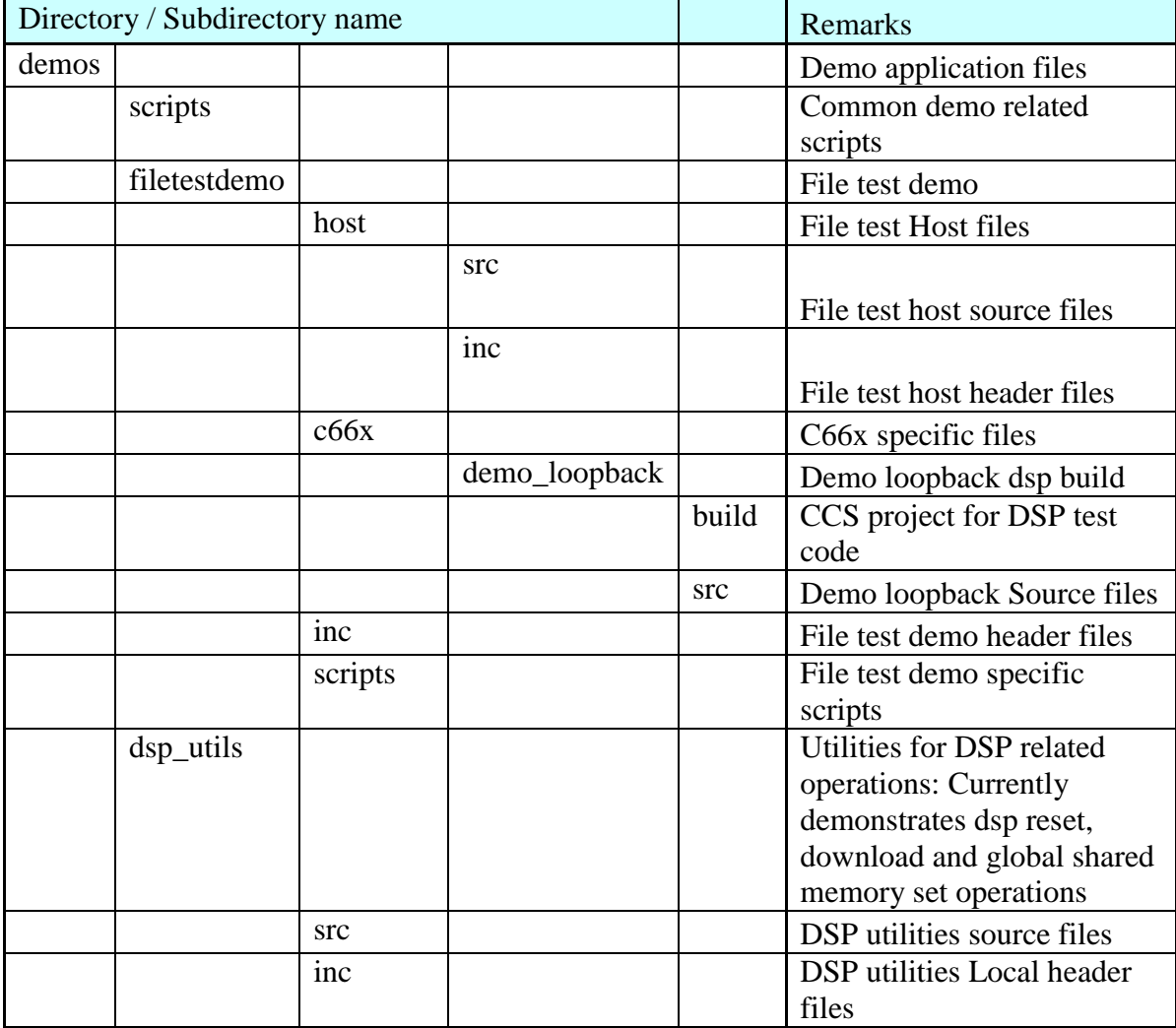

## **Required Compile Tools**

Specific tools and patches must be used to compile and/or deploy Texas Instruments software. For host code compilation, desktop-linux-sdk uses the native "gcc" tools, which are part of the Ubuntu distribution for compilation of the modules and executables.

#### **DSP** development only

(For running the demo the DSP images are included in the package. Only if you want to modify the code you need to rebuild.)

To rebuild the DSP images, the following packages are needed.

- 1. CCS 5.1 or higher (which includes the compilation tools)
- 2. TI MCSDK for TMS320C66x Processors V.2.1.2.5 or V 2.0.9 Refer to website:

http://focus.ti.com/docs/toolsw/folders/print/bioslinuxmcsdk.html

# **Installation Instructions**

See the Getting started guide at:

http://processors.wiki.ti.com/index.php/Desktop-linuxsdk 01.00.00 Getting Started Guide

See the Development Guide at:

http://processors.wiki.ti.com/index.php/Desktop-linuxsdk 01.00.00 Development Guide

See Guide to rebuilding DSP binaries.

http://processors.wiki.ti.com/index.php/Desktop-linuxsdk 01.00.00 DSP Rebuild Guide

See Guide about Hardware setup.

http://processors.wiki.ti.com/index.php/Desktop\_Linux\_SDK\_Hardware\_setu p guide

# **Customer Documentation List**

Table 3 lists the documents that are accessible through the /docs folder in the delivery package.

Table 3 **Product Documentation included with this Release** 

| Document # | Document Title                      | <b>File Name</b>                        |  |  |
|------------|-------------------------------------|-----------------------------------------|--|--|
|            | Desktop linux sdk software manifest | DESKTOP LINUX SDK Software manifest.pdf |  |  |